# **Basi di Dati Prova di SQL del 23-03-2023 soluzioni**

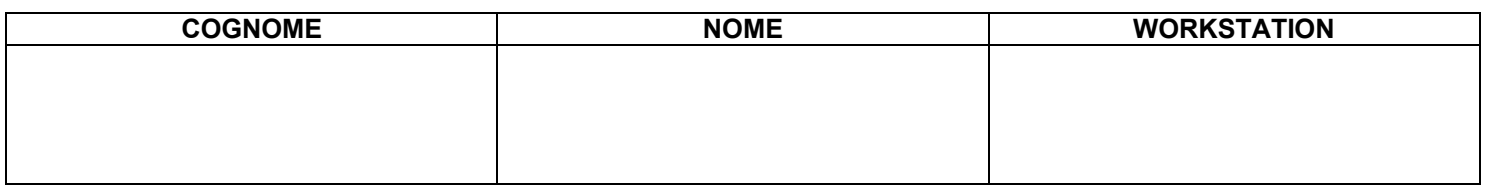

## **Salvare la(le) query sulla workstation, con suffisso .sql (il compito non verrà valutato se il file non è in formato .sql)**

Facendo riferimento allo schema del database PROVA contenente le tabelle DIPART (dipartimenti), DIPENDENTI FORNITORI, PARTI, PRODOTTI, FORNITURE scrivere la query SQL corrispondenti alle seguenti interrogazioni:

> 1) Ideare una query che verifichi se il vincolo di integrità referenziale fra SPED\_DETTAGLI e FORNITURE è effettivamente rispettato. La query deve elencare le tuple che non rispettano il vincolo; se tutte le tuple rispettano il vincolo, la query deve mettere in output la stringa "Vincolo di integrità rispettato". Sull'istanza PROVA del server questa query deve confermare che il vincolo è rispettato.

select Fps.\*,"Vincolo violato" from (select fcod, prcod,pcod from forniture group by fcod, prcod,pcod) as FPF right join (select fcod, prcod, count(\*) as NCS from sped\_dettagli group by fcod, prcod) as FPS on FPF.fcod=FPS.fcod and FPF.prcod=FPS.prcod where FPF.fcod is null

2) Si considerino le città presenti nello schema del database in tutte le cinque table DIPART, FORNITORI, PRODOTTI, PARTI, SPEDIZIONI. Produrre un tabella che elenchi le città, il numero di volte in cui ciascuna di esse è presente in totale, e la percentuale di presenza in ciascuna delle table. Un esempio fittizio di risultato è elencato qui sotto. La tabella deve essere ordinata per valori decrescenti del TOTALE.

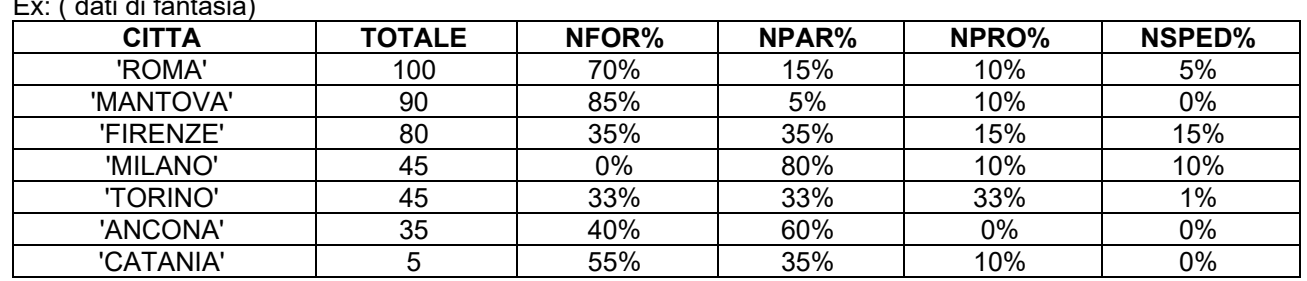

 $E = \sqrt{1 + \frac{1}{2}}$ 

Commento: il blocco A costruisce tutte le CITTA senza duplicazioni

Ciascuno dei blocchi B, C, D, E, F aggrega le citta di una table, con relativo conteggio

La query fa il LEFT JOIN fra A e ciascuno dei blocchi

La target list elenca tutte le citta (da A) e fa i conteggi (TOTALE e percentuali)

#### select A.CITTA ,

coalesce(NP,0)+coalesce(NF,0)+coalesce(NPR,0)+coalesce(NDEST,0)+coalesce(NPART,0) as TOTALE, coalesce(NP,0)/(coalesce(NP,0)+coalesce(NF,0)+coalesce(NPR,0)+coalesce(NDEST,0)+coalesce(NPART,0))\*100 as NPAR, coalesce(NF,0)/(coalesce(NP,0)+coalesce(NF,0)+coalesce(NPR,0)+coalesce(NDEST,0)+coalesce(NPART,0))\*100 as NFOR, coalesce(NPR,0)/(coalesce(NP,0)+coalesce(NF,0)+coalesce(NPR,0)+coalesce(NDEST,0)+coalesce(NPART,0))\*100 as NPRO, (coalesce(NDEST,0)+coalesce(NPART,0))/(coalesce(NP,0)+coalesce(NF,0)+coalesce(NPR,0)+coalesce(NDEST,0)+coalesce(NPART,0))\*100 as NSPE from

( select citta from fornitori where citta is not null union select citta from parti where citta is not null union select citta from prodotti where citta is not null union select cittadest as citta from spedizioni where cittadest is not null union select cittapart as citta from spedizioni where cittapart is not null) A

#### left join

(select citta, count(\*) as NP from parti where citta is not null group by citta) C on A.citta=C.CITTA

#### left join

(select citta, count(\*) as NF from fornitori where citta is not null group by citta) B on A.citta=B.CITTA

### left join

(select citta, count(\*) as NPR from prodotti where citta is not null group by citta) D on A.citta=D.CITTA

#### left join

(select cittadest as citta, count(\*) as NDEST from spedizioni where cittadest is not null group by cittadest) E on A.citta=E.CITTA

#### left join

(select cittapart as citta, count(\*) as Npart from spedizioni where cittapart is not null group by cittapart) F on A.citta=F.CITTA

#### order by TOTALE desc